m  $\scriptstyle\sim$  $\,$ m  $\scriptstyle\sim$  $\,$ m  $\scriptstyle\sim$  $\,$ m  $\scriptstyle\sim$  $\,$ m  $\scriptstyle\sim$  $\,$ m  $\scriptstyle\sim$  $\,$ m  $\scriptstyle\sim$  $\,$ m  $\scriptstyle\sim$  $\,$ m  $\scriptstyle\sim$  $\,$ 

m  $\scriptstyle\sim$  $\,$ 

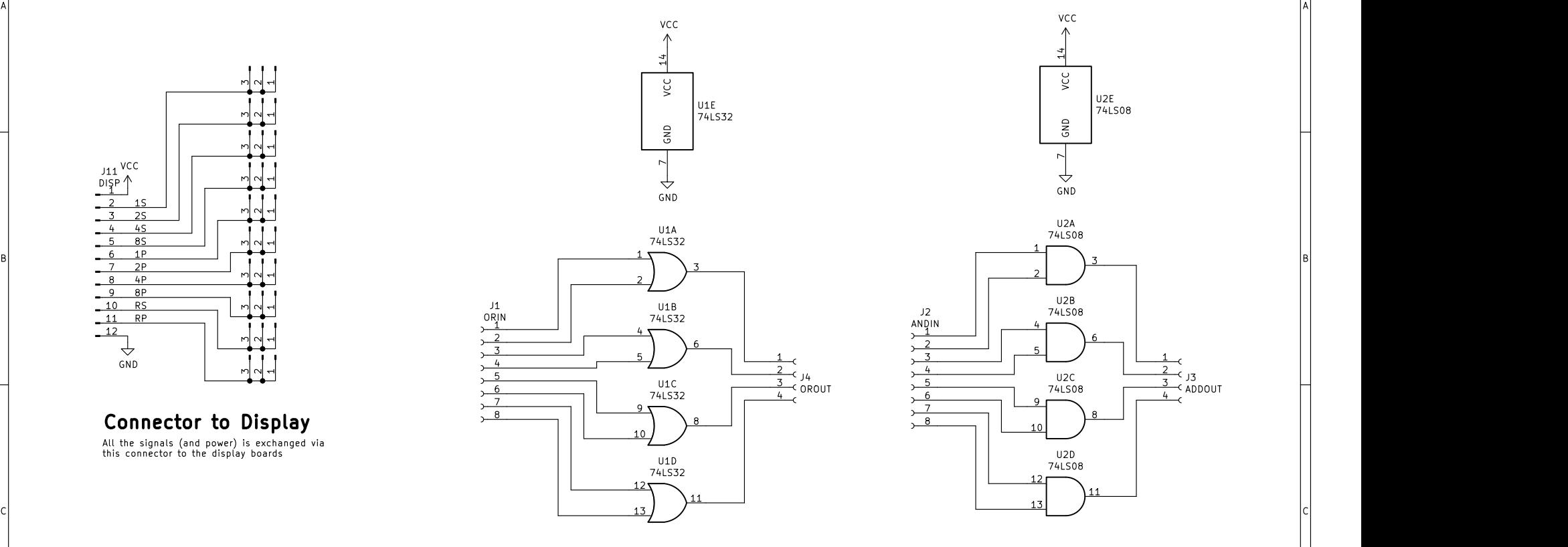

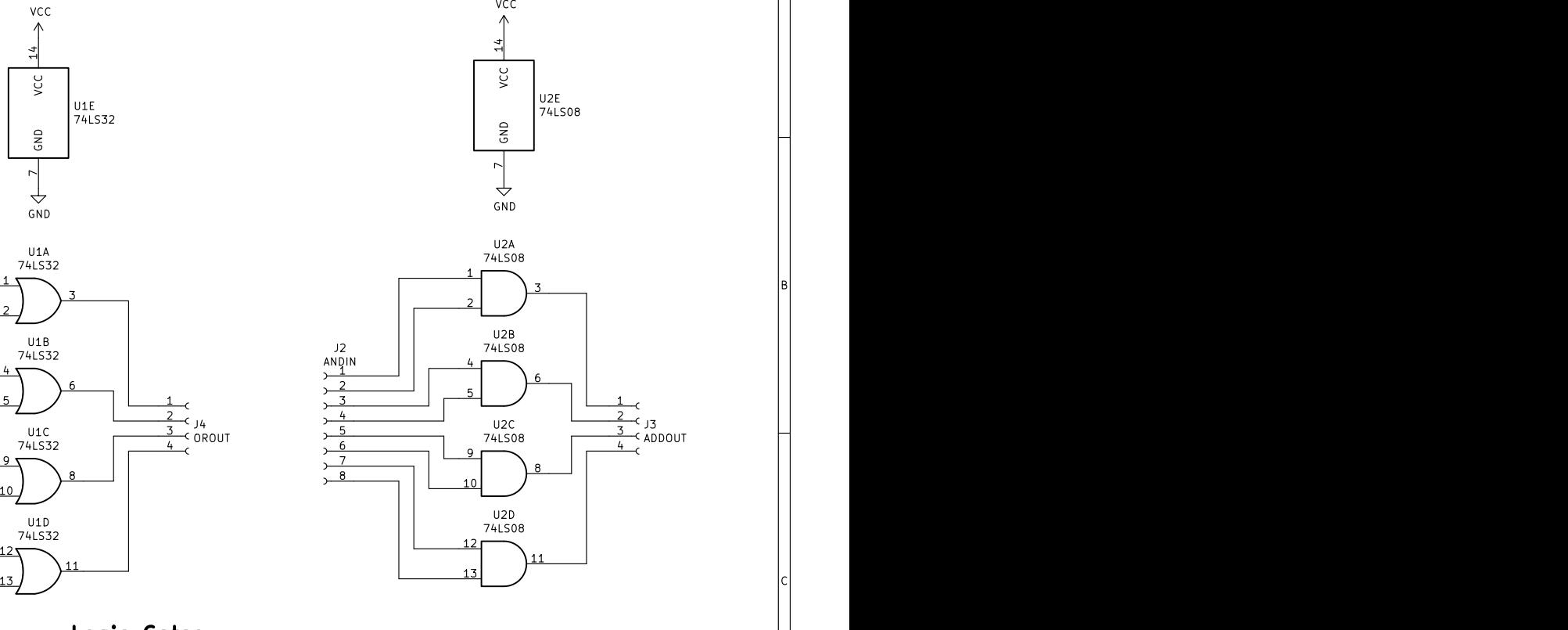

A

B<br>C<br>C<br>C

1 and 1 and 1  $\frac{1}{2}$  and 1  $\frac{3}{2}$  and 1  $\frac{4}{2}$  and 1  $\frac{5}{2}$  5 and 1  $\frac{1}{2}$ 

The signals between logic gates and the the main connector must be done by hand by the user using jumper wires between the pads for each respective signal. **Notify the Supplemant Constructs**<br>The signals between logic gates and the the main connector must be done by<br>hand by the user using jumper wires between the pads for each respective signal.<br>**DAMAGE IF THEY TRY TO DRIVE TH** 

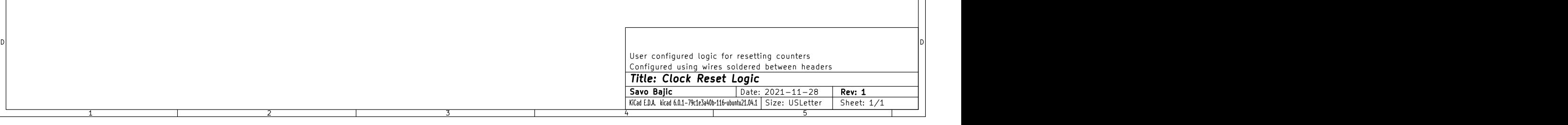